## **Algoritmi e Strutture Dati**

Esercitazione 7

### Domenico Fabio Savo

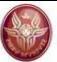

Abbiamo visto come utilizzare i MAX-HEAP nell'algoritmo di ordinamento **heapSort** che permette di ordinare un array di dimensione **n** in **O(n log n).** 

Per utilizzare il MAX-HEAP nell'algoritmo heapSort è stata introdotta la funzione  $\phi$ etMax (heap H)  $\rightarrow$  elem la quale dato il MAX-HEAP H restituisce il massimo valore contenuto in H e lo rimuove da H.

La funzione **getMax** fa uso della funzione:

```
fixHeap(nodo v, heap H)
```
che "ripara" un MAX-HEAP in cui tutti i nodi tranne **v** soddisfano la proprietà di ordinamento.

## **La procedura fixHeap**

**Algoritmo** fixHeap(nodo v, heap H) **if** (v è una foglia) **then return else** sia u il figlio di v con chiave massima **if** ( chiave(v) < chiave(u) ) **then** scambia chiave(v) e chiave(u) **fixHeap(u,H)**

### Tempo di esecuzione: **O(log n)**

# **La funzione getMax**

#### **getMax(heap H)**  $\rightarrow$  elem **e**

- 1. elem e  $\leftarrow$  chiave(radice di H);
- 2. copio nella radice la chiave contenuta nella la foglia più a destra dell'ultimo livello;
- 3. rimuovo la foglia;
- 4. ripristino la proprietà di ordinamento dell'heap richiamando **fixHeap** sulla radice;
- 5. **return e**;

L'algoritmo sfrutta la caratteristica dei MAX-HEAP per cui il valore massimo è sempre contenuto nella radice dell'albero! Tempo di esecuzione: **O(log n)**

28

20

17

#### **Esercizio:**

Considerare il seguente MAX-HEAP:

Mostrare la struttura del MAX-HEAP dopo aver estratto il massimo.

Ripetere l'operazione tre volte.

15

 $6<sup>1</sup>$ 

#### **Soluzione:**

#### Prima estrazione:

#### $getMax(head) \rightarrow 28$

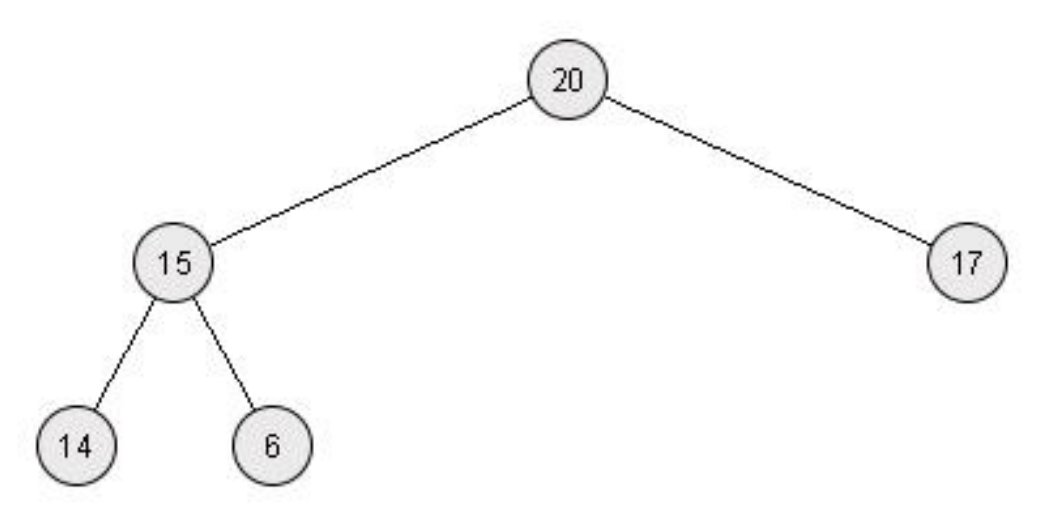

#### **Soluzione:**

#### Seconda estrazione:

#### $getMax(head) \rightarrow 20$

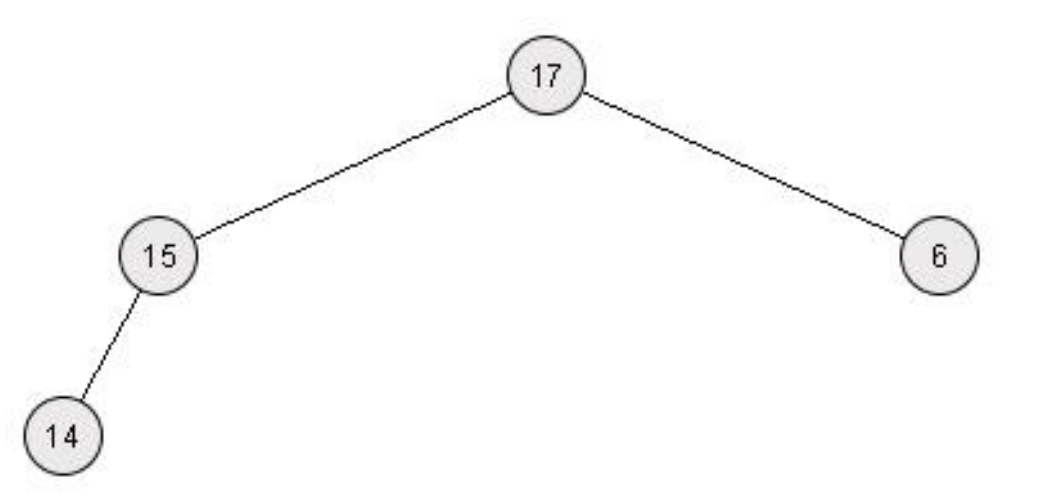

#### **Soluzione:**

#### Terza estrazione:

### $getMax(head) \rightarrow 17$

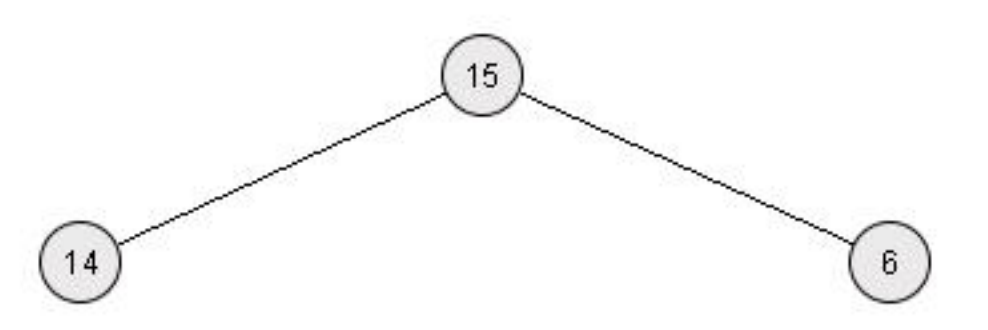

# **L'algoritmo HeapSort**

```
Algoritmo heapSort(array S di dimensione n)
if (S è vuoto) then return S;
else {
   - costruisci un albero binario H con gli elementi di S;
   - ordinalo usando heapyfy(H);//costa O(n)
   - crea un coda C vuota. 
   - while(H non è vuoto){ //cicla n volte
        C.enqueue(getMax(H)); //getMax ha costo O(log n)
   - copia gli elementi di C in S nel giusto ordine 
   - return S
    }
```
Nella versione dell'algoritmo HeapSort visto a lezione viene utilizzato un MAX-HEAP.

L'algoritmo funzionerebbe ugualmente se volessimo utilizzare un MIN-HEAP?

## **Ordinamento** *in loco*

Diciamo che un algoritmo di ordinamento è in grado di operare *in loco* se utilizza solo la memoria necessaria per mantenere gli elementi in ingresso (ES: l'array) e uno spazio addizionale **costante**.

La versione dell'algoritmo HeapSort presentata NON lavora in loco. Infatti utilizza una struttura in cui vengono memorizzati i nodi estratti dall'heap (la coda).

**Domanda:** come possiamo modificare l'algoritmo in modo che operi *in loco?*

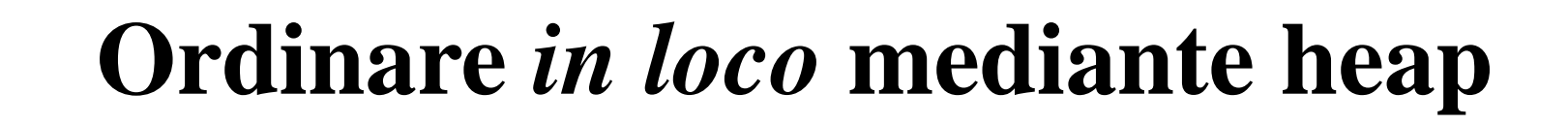

**Domanda:** come possiamo modificare l'algoritmo in modo che operi *in loco?*

*Idea*: ogni volta che il massimo viene estratto dall'heap, la foglia più a destra dell'albero viene spostata. Se rappresentiamo l'heap utilizzando un array, tale foglia coincide con l'ultima casella piena.

*Quindi dopo ogni estrazione del massimo liberiamo una posizione in coda all'array che può essere utilizzata per conservare il valore appena estratto.*

### **Ordinare** *in loco* **mediante heap**

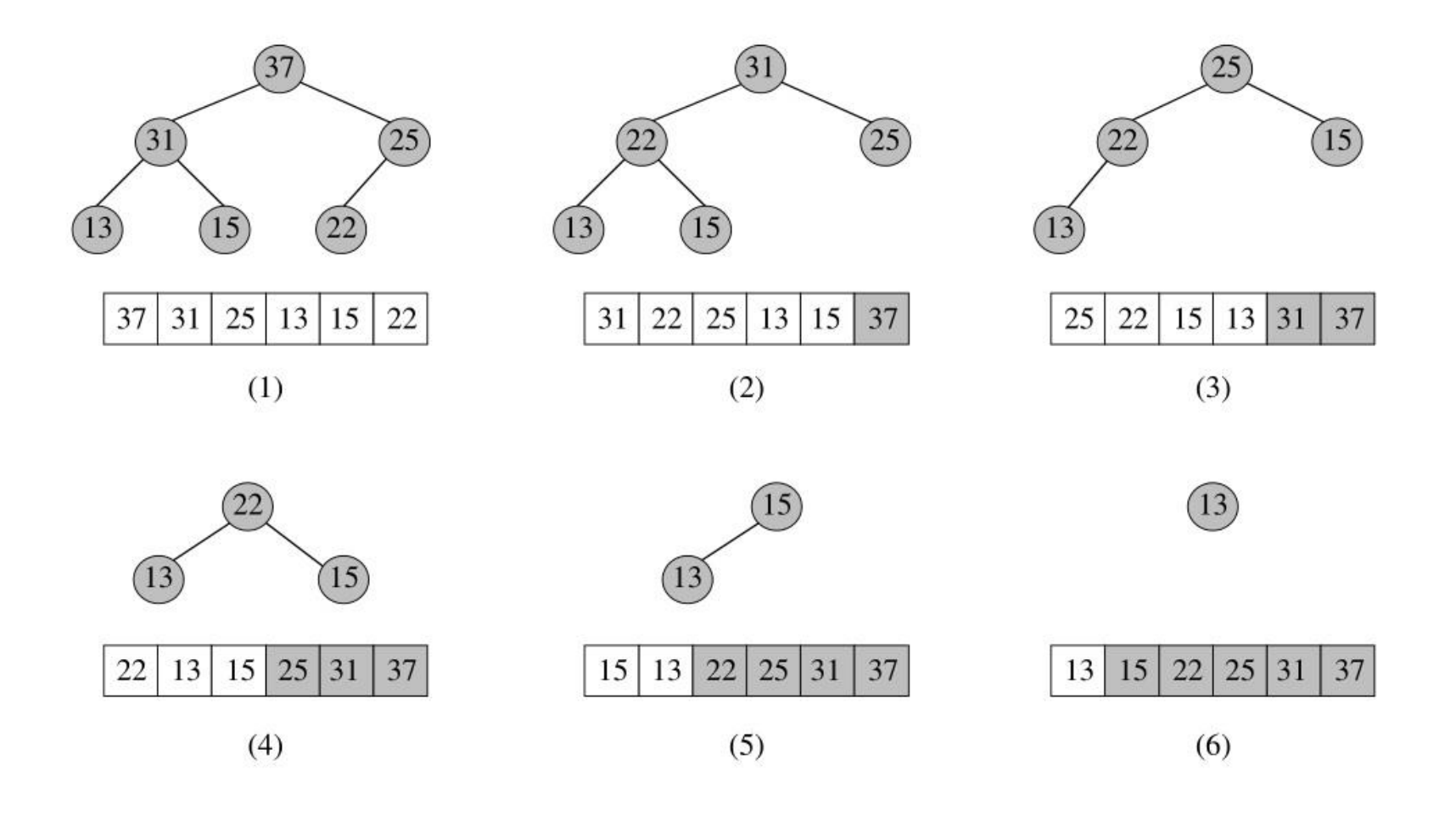

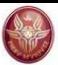

## **Costruzione dell'heap**

*Per costruire un heap partendo da un array di elementi, è stato presentato l'algoritmo heapify che in grado di trasformare un albero binario in un heap.* 

```
Algoritmo heapify(albero H)
   if (H è vuoto) then return
   else
      heapify(sottoalbero sinistro di H)
      heapify(sottoalbero destro di H)
      fixHeap(radice di H, H)
```
L'algoritmo è in grado di generare l'heap in tempo **O(n)**

## **Costruzione dell'heap**

**Esercizio:** Implementare la nuova operazione insert(H,k)su MAX-HEAP, che inserisce nell'heap H il nuovo valore k mantenendo le proprietà di ordinamento.

**Domanda-1:** Quanto costa, nel caso peggiore, costruire un heap inserendo ripetutamente elementi?

**Domanda-2:** Usare questa costruzione modifica il tempo di esecuzione dell'algoritmo **heapSort** nel caso peggiore?

Dato un nodo **u**, indichiamo con **u.padre** il nodo **v** padre di **u**

**Algoritmo** insert(heap H, chiave k)

- 1. crea un nuovo nodo v e poni v.chiave  $\leftarrow k$ ;
- 2. aggiungi v come foglia all'albero H;
- 3. **while**(v.padre **!= null &&** v.padre.chiave **<** v.chiave){
- 4. scambia v con v.padre;

5. }

Il tempo richiesto nel caso peggiore dall'algoritmo insert è pari alla profondità dell'heap, ovvero **O(log n)**

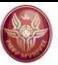

Il tempo richiesto dall'algoritmo heapSort per ordinare un array di n elementi è di O(n log n).

**Algoritmo** heapSort(array S di dimensione n)

```
if (S è vuoto) then return S;
```
**else** {

- costruisci un albero binario H con gli elementi di S;
- ordinalo usando **heapyfy(H)**;//costa O(n)
- crea un **coda C** vuota.
- while(H non è vuoto){ //cicla n volte
	-
	- C.enqueue(get $Max(H)$ ); //getMax ha costo O(log n)
- copia gli elementi di C in S nel giusto ordine
- **return S**

}

Costruire un heap utilizzando l'operazione insert a partire da un array di **n** elementi richiede **O(n log n)** (*applico per n volte un operazione con costo O(log n)*).

Dato che la costruzione deve essere eseguita una sola volta, usare questa costruzione dell'heap tramite inserimenti ripetuti **non** modifica il tempo di esecuzione dell'algoritmo **heapSort** nel caso peggiore.

```
Algoritmo heapSort(array S di dimensione n)
if (S è vuoto) then return S;
else {
   - crea un albero binario H vuoto;
   - while(S non è vuoto)
             estrai elemento v da S ed esegui insert(H,v);
       //creare l'heap attraverso inserimenti ripetuti 
         costa O(n log n)
   - crea un coda C vuota. 
   - while(H non è vuoto){ //cicla n volte
       C.enqueue(getMax(H)); //getMax ha costo O(log n)
   - copia gli elementi di C in S nel giusto ordine 
   - return S
   }
```